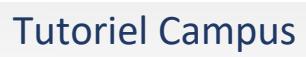

 $\begin{bmatrix} 1 \\ 2 \end{bmatrix}$ 

 $\cdot$ 

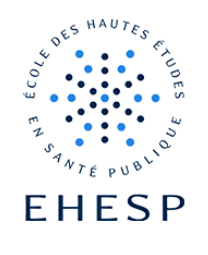

## Utiliser des groupes dans un forum

## Objectif : Echanger des messages avec certains utilisateurs uniquement

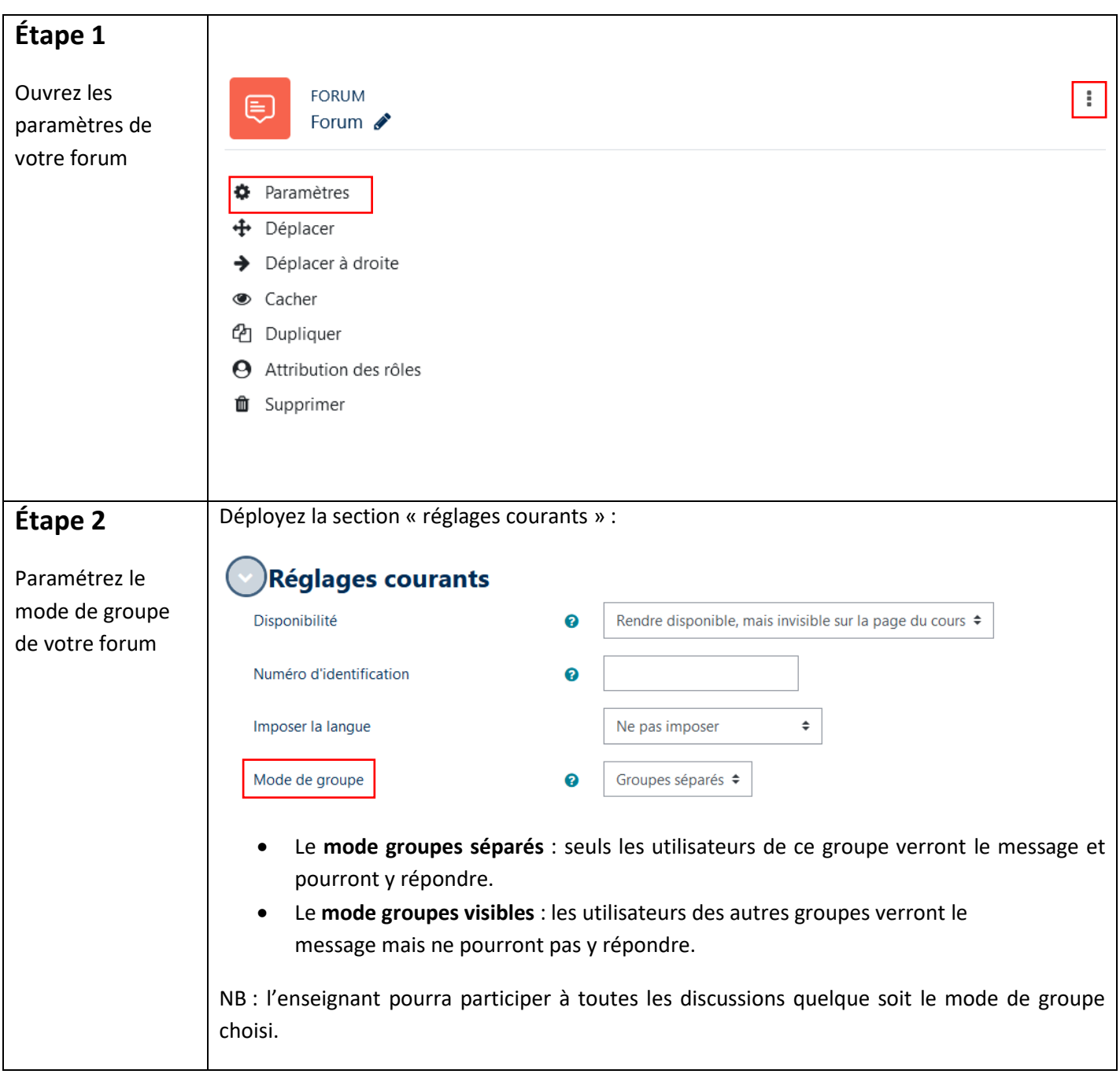

## Tutoriel Campus

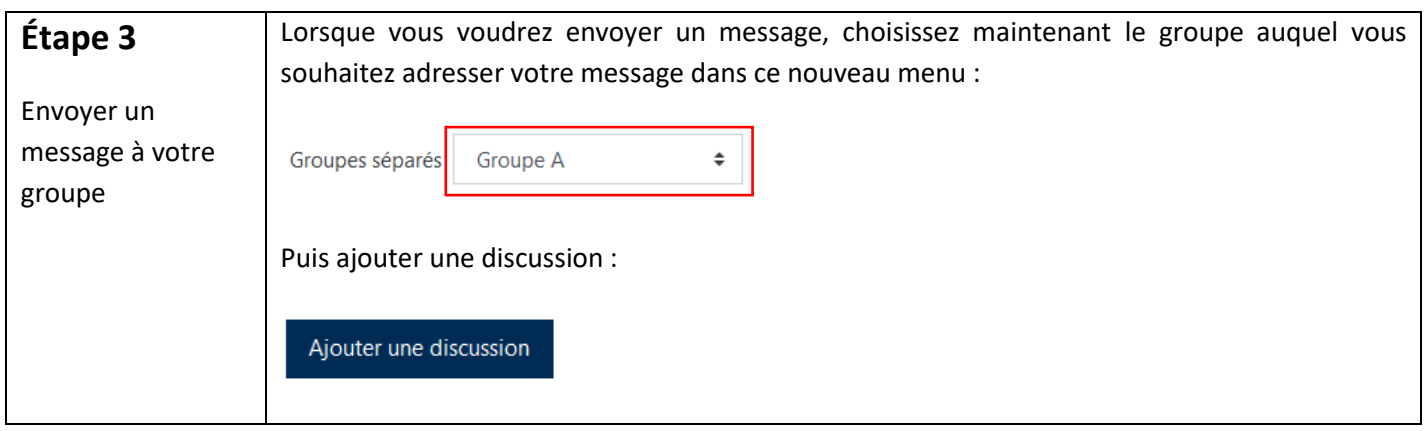

Pour toute question vous pouvez nous écrire à [campus@ehesp.fr](https://ehespfr.sharepoint.com/sites/CApP/Documents%20partages/Campus/Tutos/campus@ehesp.fr)

Tutoriel mis à jour le 23 janvier 2024

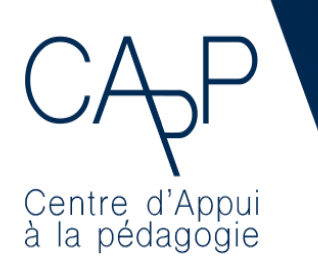

**Centre d'Appui à la Pédagogie**

Nous contacter : [capp@ehesp.fr](mailto:capp@ehesp.fr) Infos : [campus.ehesp.fr/capp](https://real.ehesp.fr/capp) Suivez nous sur Twitter: [@ehespCApP](https://twitter.com/ehespcapp)

 $2/2$